### **Samsung R&D Institute Poland**

# **Angular Tech Guide**

Poszerzaj i utrwalaj znajomość zagadnień technicznych, korzystając z praktycznych wskazówek naszych ekspertów.

1 Samsung Tech Guides Tech Guide state of the Samsung Tech Guide State of the Samsung Tech Guide State of the S

**Samsung Tech Guides**

# **Drogi kandydacie! Droga kandydatko!**

Aby opanować podstawy Angulara najlepiej zacząć od zapoznania się z podstawowymi elementami, z których tworzymy aplikację single page.

### **Komponenty (Components)**

Główny element, z którego korzystamy to komponent. Składa się on z pliku szablonu, który zawiera HTML, pliku styli i dwóch plików typescriptowych: z testami oraz głównym zawierającym klasę komponentu.

**Sugerujemy zapoznać się ze strukturą komponentu:** <https://angular.io/guide/component-overview> <https://angular.dev/guide/components>

### **Szablony (Templates)**

W szablonie komponentu możemy stosować dyrektywy, potoki, oraz inne komponenty, które zawierają jakąś logikę. Przykładem może być lista użytkowników, gdzie wyświetleniem każdego użytkownika zajmuje się inny komponent.

**Sugerujemy zapoznać się z całym działem Templates:**  <https://angular.io/guide/template-overview> <https://angular.dev/guide/templates>

**2** Samsung Tech Guides

### **Dyrektywy**

Dyrektywy służą do dodawania funkcjonalności do elementów HTML-a. W Angularze mamy szereg wbudowanych dyrektyw, możemy wyróżnić grupy:

- dyrektywy strukturalne \*ngIf, \*ngFor, \*ngSwitch **>**
- dyrektywy atrybutów, takie jak ngClass, ngStyle, ngModel **>**

**Sugerujemy zapoznać się z dokumentacją:** <https://angular.io/guide/built-in-directives> <https://angular.dev/guide/directives>

**Potoki (Pipes)** 

Potoki pozwalają modyfikować sposób prezentacji wartości zmiennych umieszczonych w szablonie komponentu. Wbudowane to np. json, date, async.

### **Sugerujemy zapoznać się z dokumentacją:** <https://angular.io/guide/pipes-overview>

<https://angular.dev/guide/pipes>

### **Moduły (Modules)**

Komponenty grupujemy w moduły. To jak je grupujemy, zależy od architektury aplikacji oraz logiki biznesowej. Moduły możemy reużywać, ale dodajemy je tylko w innych modułach.

#### **W dokumentacji:**

<https://angular.io/guide/architecture-modules> <https://angular.dev/guide/ngmodules>

### **Komponenty standalone**

Od Angular 14 możliwe jest tworzenie aplikacji bez użycia NgModule.

#### **Więcej na:**

<https://angular.io/guide/standalone-components>

### **Serwisy (Services)**

Do klasy komponentu możemy dodać serwisy, czyli osobne klasy zawierające logikę biznesową, pobierające dane z API itp. Serwisy są również elementami Angulara. Do klas komponentów są one dodawane przez dependecy injection, (to ważny termi[n: https://angular.io/guide/dependency-in](https://angular.io/guide/dependency-injection-overview)[jection-overview\)](https://angular.io/guide/dependency-injection-overview) w konstruktorze klasy.

### **Przekazywanie danych między komponentami**

Aby możliwe był przepływ informacji między komponentami, musimy zapoznać się ze sposobami przekazywania danych z i do komponentów. Są to zmienne z dekoratorami @Input() i @Output(). Możemy również przekazywać dane przez klasy serwisów.

#### **W dokumentacji:**

<https://angular.io/guide/component-interaction> ora[z https://angular.io/guide/inputs-outputs](https://angular.io/guide/inputs-outputs)

### **Cykl życia komponentu**

Każdy komponent ma swój cykl życia. Zaczyna się od konstruktora, a później wywołują się kolejne metody w ściśle określonej kolejności. Proponujemy zajrzeć do dokumentacji: <https://angular.io/guide/lifecycle-hooks>

### **Projekcja treści**

Często istnieje potrzeba utworzenia komponentu, który działałby jako kontener dla różnych rodzajów treści. Np. można mieć komponent karty, który akceptuje treść dostarczoną przez inny komponent. W tym celu używa się projekcji treści.

#### **Więcej na:**

<https://angular.io/guide/content-projection> <https://angular.dev/guide/components/content-projection>

### **Dostęp do elementów szablonu**

Aby uzyskać dostęp do elementów szablonu, w klasie komponentu używa się dekoratorów @ViewChild, @ViewChildren, @ContentChild i @ContentChildren.

#### **Więcej na:**

<https://angular.io/api/core/ViewChild> <https://angular.io/api/core/ViewChildren> <https://angular.io/api/core/ContentChild> <https://angular.io/api/core/ContentChildren> <https://angular.dev/guide/components/queries>

### **HttpClient**

Aby pobrać dane z REST-owego API, używamy dostarczanej przez Angulara klasy HttpClient. Znajduje się ona w module HttpClientModule, który również musimy dodać do modułu, gdzie będziemy chcieli odwoływać się do jakiegoś zasobu API.

#### **Tak jak w REST-cie mamy metody get, post, put, delete, w dokumentacji:**

[https://angular.io/guide/http-setup-server-communication](https://angular.io/guide/http-setup-server-communication )  <https://angular.io/guide/http-server-communication> <https://angular.dev/guide/http>

### **Formularze**

Do wprowadzania danych od użytkownika mamy formularze. W Angularze mamy dwa podejścia template driven oraz reaktywne, do większych formularzy stosujemy raczej reaktywne podejście.

#### **W dokumentacji:**

<https://angular.io/guide/forms> <https://angular.io/guide/reactive-forms> <https://angular.dev/guide/forms>

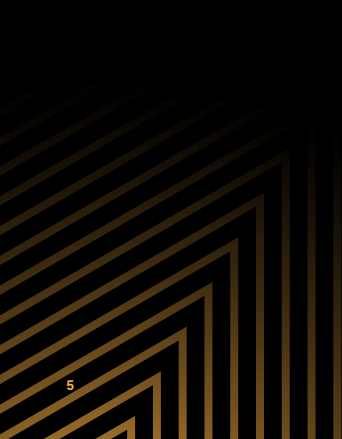

### **Routing**

Aby było możliwe przechodzenie z podstrony na podstronę, potrzebujemy routingu. Jest to specjalny moduł dostarczany przez Angulara, który zawiera również dyrektywy obsługujące dodawanie odnośników do HTML.

### **Sugerujemy zapoznać się z działem:**

<https://angular.io/guide/routing-overview>

Do zarządzania dostępem do podstron służą guardy. Są to klasy (w nowszych wersjach Angulara - funkcje), które zawierają logikę mówiącą, czy dana podstrona może być załadowana lub wyświetlona danemu użytkownikowi.

#### **Np tutaj w dokumentacji:**

<https://angular.io/api/router/CanActivateFn>

**Programowanie reaktywne, RxJS**

- Czym jest programowanie reaktywne oraz biblioteka RxJS? **>**
- Różnice między leniwym a zachłannym przetwarzaniem. **>**

<https://angular.io/guide/rx-library>

### **Klasy Observable i Promise**

- Czym jest Observable, Observer? **>**
- Znajomość różnic między Observable, a Promise. **>**
- Przykłady Agularowych mechanizmów, które zwracają strumienie. **>**

<https://angular.io/guide/comparing-observables> <https://angular.io/guide/observables>

### **Klasy Observer i Subscription**

- Czym jest Subscription i Observer, jaka jest jego struktura? **>**
- Sposoby na odsubskrybowanie się od Observable. **>**
- Kiedy odsubskrybować, a kiedy nie jest to konieczne? **>**
- Zagnieżdżone subskrypcje czemu i jak uniknąć? **>**

[https://blog.bitsrc.io/6-ways-to-unsubscribe-from-ob](https://blog.bitsrc.io/6-ways-to-unsubscribe-from-observables-in-angular-ab912819a78f)servables-in-angular-ab912819a78f

### **Cold vs Hot Observables**

- Różnice między Hot i Cold Observables. **>**
- Czym jest strumień typu Unicast I Multicast? **>**

#### **Przykłady takich strumieni:**

https://luukgruijs.medium.com/ [understanding-hot-vs-cold-observables-62d04cf92e03](https://luukgruijs.medium.com/understanding-hot-vs-cold-observables-62d04cf92e03) https://www.willtaylor.blog/ [rxjs-observables-hot-cold-explained/](https://www.willtaylor.blog/rxjs-observables-hot-cold-explained/)

### **Klasa Subject**

- Czym jest Subject i czym sie różni od Observable? **>**
- Znajomość różnych typów Subjectów BehaviorSubject, ReplaySubject, AsyncSubject. **>**

<https://www.learnrxjs.io/learn-rxjs/subjects> <https://dev.to/this-is-learning/rxjs-subjects-4m12>

### **Operatory**

Znajomość podstawowych operatorów:

- filter, first, take, takeUntil, debounce, distinctUntilChanged **>**
- merge, forkJoin, startWith, combineLatest, concat **>**
- map, switchMap, mergeMap, concatMap **>**
- catch/catchError **>**
- tap, finalize **>**

<https://www.learnrxjs.io/learn-rxjs/operators>

### **Podstawowe znaczniki HTML <sup>&</sup>gt;**

Podstawowe znaczniki HTML

- <p>
- <h1>, <h2>, <h3>...
- <a> **>**
- <span> **>**
- <ol>
- $\leq$ ul> **>**
- <img>
- <div>
- <svg>
- <input> **>**
- <button> **>**
- <form> **>**

#### **Więcej na:**

<https://www.codebrainer.com/blog/top-10-html-tags>

### **Elementy blokowe i Inline**

Element blokowy zawsze zajmuje całą dostępną szerokość (rozciąga się w lewo i prawo tak daleko, jak to możliwe). Przykładowe tagi: < div> <p> <form> <main>

Elementy Inline nigdy nie rozpoczynają się od nowego wiersza i zajmują tylko szerokość zgodną z rozmiarem znaczników ograniczonych w elemencie HTML. Przykładowe tagi: <span> <a> <img> <i> <label>

#### **Więcej na:**

[https://www.w3schools.com/html/html\\_blocks.asp](https://www.w3schools.com/html/html_blocks.asp) [https://www.scaler.com/topics/html/](https://www.scaler.com/topics/html/inline-and-block-elements/) inline-and-block-elements/

### **Elementy semantyczne HTML**

W HTML istnieje kilka elementów semantycznych, których można użyć do zdefiniowania różnych części strony internetowej:

- <header>
- <footer>
- <nav>
- <main>
- <article> **>**
- <section> **>**
- <aside>

#### **Więcej na:**

[https://www.w3schools.com/html/html5\\_semantic\\_ele](https://www.w3schools.com/html/html5_semantic_elements.asp)ments.asp

### **Import czcionek**

Twoje "własne" czcionki są zdefiniowane w regule CSS @font-face. Najpierw zdefiniuj nazwę czcionki, a następnie wskaż plik czcionki. Aby użyć czcionki dla elementu HTML, odwołaj się do nazwy czcionki we właściwości rodziny czcionek.

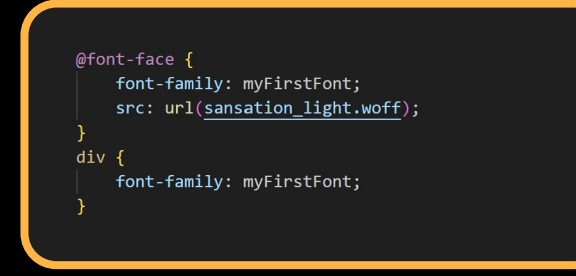

### **Import skryptów**

Element <script> zawiera instrukcje skryptowe,

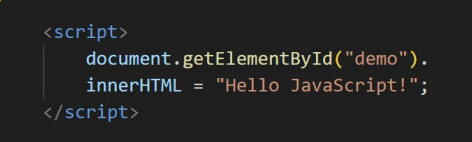

#### **Więcej na:**

[https://www.w3schools.com/tags/tag\\_script.asp](https://www.w3schools.com/tags/tag_script.asp)

lub wskazuje na zewnętrzny plik skryptu poprzez atrybut src.

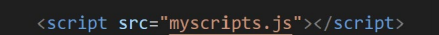

#### **Więcej na:**

[https://www.w3schools.com/tags/att\\_script\\_src.asp](https://www.w3schools.com/tags/att_script_src.asp)

### **Import styli**

Istnieją trzy sposoby wstawiania arkusza stylów:

Style zewnętrzne są definiowane w elemencie <link>, wewngtrz sekcji <head> strony HTML

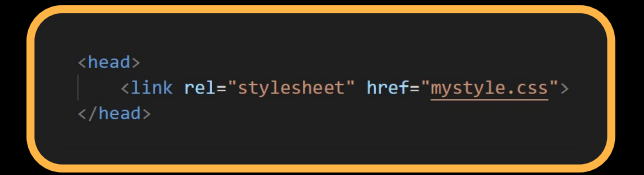

Style wewnętrzne są definiowane w elemencie <style>, w sekcji <head> strony HTML

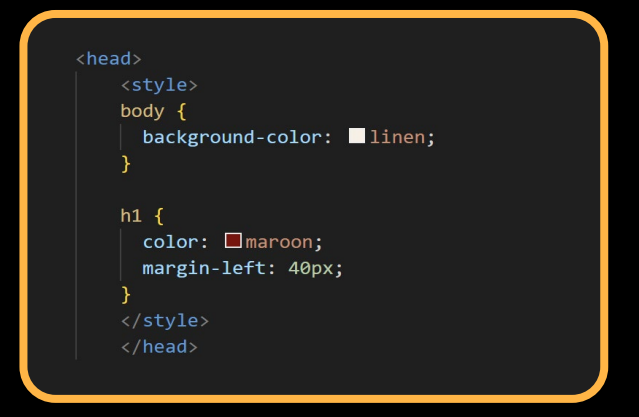

Style inline są zdefiniowane w atrybucie "style" odpowiedniego elementu **>**

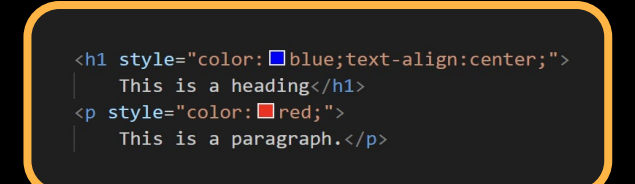

#### **Więcej na:** [https://www.w3schools.com/css/css\\_howto.asp](https://www.w3schools.com/css/css_howto.asp)

### **Znaczniki, które mogą być zawarte w kontenerze <head>**

Element <head> jest kontenerem na metadane. Metadane to dane o dokumencie HTML. Metadane nie są wyświetlane.

Wewnątrz elementu <head> mogą znajdować się następujące elementy:

- <title> **>**
- <style> **>**
- <base> **>**
- <link> **>**
- <meta> **>**
- <script>
- <noscript> **>**

#### **Więcej na:**

**>**

[https://www.w3schools.com/tags/tag\\_head.asp](https://www.w3schools.com/tags/tag_head.asp)

**Dlaczego powinno się używać semantycznego kodu HTML**

- **Dostępność**  pisanie semantycznego kodu HTML ułatwia zrozumienie kodu, dzięki czemu kod źródłowy jest bardziej czytelny dla innych programistów. Czytniki ekranu i przeglądarki mogą lepiej interpretować semantyczny kod HTML, co czyni go bardziej dostępnym np. dla osób z wadą wzroku.
- **SEO (Search Engine Optimization)** wpływa to na SEO Twojej strony, dając jej lepszy ranking w wyszukiwarkach, odpowiednio ważących najważniejsze treści. **>**

#### **Więcej na:**

<https://www.semrush.com/blog/semantic-html5-guide/> [https://www.thisdot.co/blog/semantic-html-why-it-mat](https://www.thisdot.co/blog/semantic-html-why-it-matters-and-top-tips-on-how-to-apply-it/   )ters-and-top-tips-on-how-to-apply-it/

### **CSS & SCSS**

**CSS (Cascading Style Sheet)** to język arkuszy stylów używany do stylowania strony internetowej napisanej w HTML. CSS posiada kaskadową hierarchię, w której style zdefiniowane na wyższym poziomie wpływają również na elementy niższego poziomu.

**Rozszerzenie: .css**

**SCSS (Syntactically Awesome Style Sheet)** to preprocesorowy język skryptowy będący nadzbiorem CSS. Składnia SCSS jest bardzo podobna do CSS, ale pozwala na stosowanie statycznych zmiennych, zagnieżdżanie, mixiny i inne. **Rozszerzenie: .scss**

#### **Więcej na:**

https://www.geeksforgeeks.org/ [what-is-the-difference-between-css-and-scss/](https://www.geeksforgeeks.org/what-is-the-difference-between-css-and-scss/)

### **CSS/SCSS zmienne**

Zmienne zawierają określone wartości, które można ponownie wykorzystać w kodzie w wielu miejscach. Zapewniają semantyczne identyfikatory i pozwalają na łatwiejsze wprowadzanie zmian.

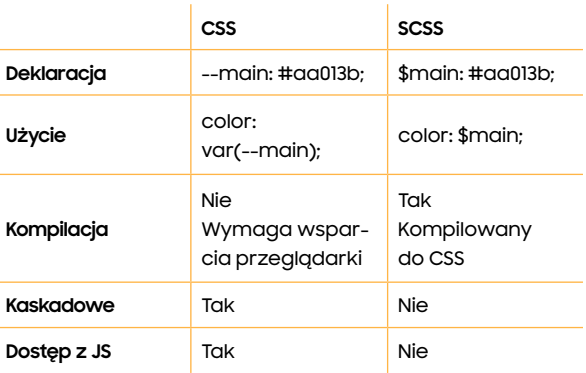

#### **Więcej na:**

[https://developer.mozilla.org/en-US/docs/Web/CSS/](https://developer.mozilla.org/en-US/docs/Web/CSS/Using_CSS_custom_properties) Using\_CSS\_custom\_properties <https://sass-lang.com/documentation/variables>

### **Selektory CSS**

Selektory to wzorce używane do zaznaczania elementu, któremu chcesz nadać styl.

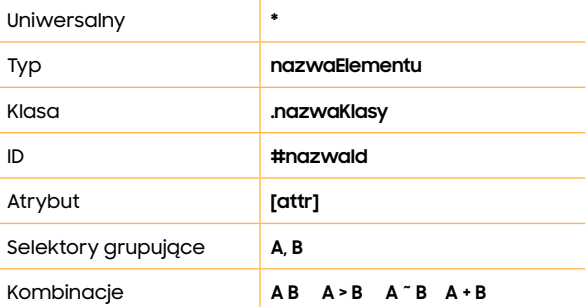

#### **Więcej na:**

[https://developer.mozilla.org/en-US/docs/Web/CSS/](https://developer.mozilla.org/en-US/docs/Web/CSS/CSS_Selectors) CSS\_Selectors [https://www.w3schools.com/cssref/css\\_selectors.php](https://www.w3schools.com/cssref/css_selectors.php)

### **ID vs klasa**

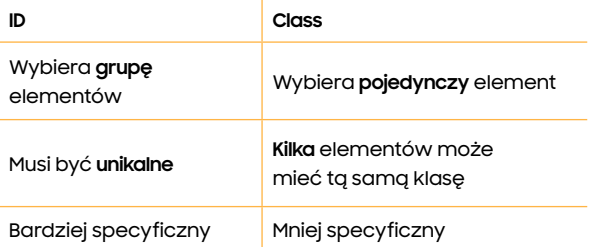

### **Pseudoelementy**

::after **>**

::before

#### **Więcej na:**

[https://developer.mozilla.org/en-US/docs/Web/CSS/](https://developer.mozilla.org/en-US/docs/Web/CSS/Pseudo-elements) Pseudo-elements

### **Pseudoklasy**

#### Akcja użytkownika

- :hover
- :active
- :focus
- :focus-visible

#### Input

- :enabled, :disabled
- :valid, :invalid **>**

#### Linki

:visited

#### Struktura dokumentu

- :root
- :empty
- :first-child, :last-child, :nth-child

#### **Więcej na:**

[https://developer.mozilla.org/en-US/docs/Web/CSS/](https://developer.mozilla.org/en-US/docs/Web/CSS/Pseudo-classes) Pseudo-classes <https://bitsofco.de/when-is-focus-visible-visible/>

Ź

### **Specyficzność i waga selektorów**

Algorytm specyficzności oblicza wagę selektora CSS, aby określić, która reguła z konkurencyjnych deklaracji CSS zostanie zastosowana do elementu. Kategorie wagowe selektora w kolejności malejącej specyficzności:

h.

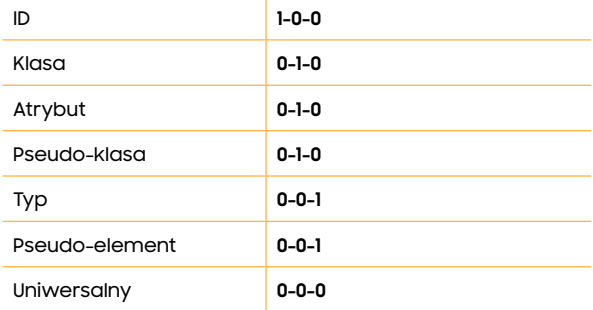

#### **Więcej na:**

[https://developer.mozilla.org/en-US/docs/Web/CSS/](https://developer.mozilla.org/en-US/docs/Web/CSS/Specificity) **Specificity** 

### **Jednostki**

- **Bezwględne:** px, pt
- **Względne:** %, em, rem **>**

#### **Więcej na:**

**>**

[https://developer.mozilla.org/en-US/docs/Learn/CSS/](https://developer.mozilla.org/en-US/docs/Learn/CSS/Building_blocks/Values_and_units) Building\_blocks/Values\_and\_units

**Kolory**

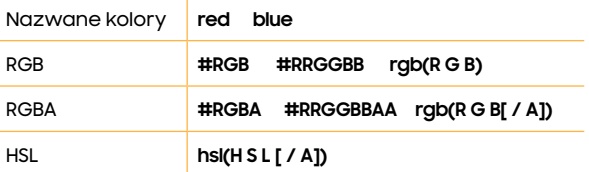

#### **Więcej na:**

[https://developer.mozilla.org/en-US/docs/Web/CSS/](https://developer.mozilla.org/en-US/docs/Web/CSS/color_value) color\_value

### **Pozycja <sup>&</sup>gt;**

- **Static** element jest umieszczony zgodnie z normalnym przepływem dokumentu
- **Relative** ustawienie właściwości top, right, bottom i left spowoduje odsunięcie jej od normalnej pozycji **>**
- **Fixed**  umieszczony względem widocznego obszaru, pozostaje w tym samym miejscu, nawet jeśli strona jest przewijana **>**
- **Absolute** umieszczony względem najbliższego przodka, który ma wartość position inną od static (patr[z https://developer.mozilla.org/en-US/docs/Web/](https://developer.mozilla.org/en-US/docs/Web/CSS/Containing_block) [CSS/Containing\\_block\)](https://developer.mozilla.org/en-US/docs/Web/CSS/Containing_block) **>**

#### **Więcej na:**

[https://developer.mozilla.org/en-US/docs/Web/CSS/](https://developer.mozilla.org/en-US/docs/Web/CSS/position) position

**z-index** Określa przykrywanie się elementów. Element o wyższym indeksie znajduje się zawsze przed elementem o niższym indeksie jeśli mają wspólny containing block.

> **Uwaga:** Z-index działa tylko na elementach pozycjonowanych i elastycznych.

#### **Więcej na:**

[https://developer.mozilla.org/en-US/docs/Web/CSS/](https://developer.mozilla.org/en-US/docs/Web/CSS/CSS_positioned_layout/Understanding_z-index) CSS\_positioned\_layout/Understanding\_z-index

### **Wyśrodkowanie elementu**

#### **Transform i translate**

```
.container {
  position: relative;
.child \{position: absolute;
  top: 50%;
  left: 50%;
  transform: translate(-50%, -50%);
```
#### **Flexbox**

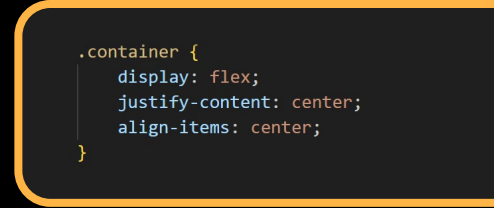

**Media queries** Media queries umożliwiają stosowanie stylów CSS w zależności od typu urządzenia lub innych cech, takich jak rozdzielczość ekranu lub szerokość okna przeglądarki.

- min-width
- max-width
- podejście Mobile-first

#### **Więcej na:**

[https://developer.mozilla.org/en-US/docs/Web/CSS/](https://developer.mozilla.org/en-US/docs/Web/CSS/Media_Queries/Using_media_queries) Media\_Queries/Using\_media\_queries

### **calc**

Funkcja CSS calc() umożliwia wykonywanie obliczeń podczas określania wartości właściwości CSS. Dostępne operatory:

- + - \* **> > >**
- / **>**

#### **Więcej na:**

<https://developer.mozilla.org/en-US/docs/Web/CSS/calc>

### **REST**

REST jest stylem architektonicznym służącym do projektowania interfejsów API za pomocą protokołu HTTP. Najważniejsze to znać typy operacji CRUD i wiedzieć, do czego służą, chodzi tu o GET, PUT, POST, PATCH I DELETE.

#### **Więcej na:**

<https://www.geeksforgeeks.org/rest-api-introduction/>

### **Developers Tools**

Developer Tools, to zestaw narzędzi wbudowanych w praktycznie każdą przeglądarkę. Dzięki nim możemy obejrzeć kod źródłowy strony, style powiązane z każdym elementem na stronie, listę zapytań http, wraz z informacjami o każdym zapytaniu itd.

#### **Więcej na:**

<https://developer.chrome.com/docs/devtools/overview/>

### **Angular-DevTools**

Angular DevTools, to rozszerzenie przeglądarki, które musimy sobie zainstalować. Dzięki temu rozszerzeniu możemy podejrzeć, jakie komponenty I dyrektywy są używane na obecnie tworzonej stronie oraz jakie wartości mają zmienne. Mamy również opcję profilowania.

#### **Zachęcamy do odwiedzenia strony:**

<https://angular.io/guide/devtools> <https://angular.dev/tools/devtools>

### **Czym jest Git™**

Git to system kontroli wersji używany do śledzenia zmian w plikach komputerowych. Jest powszechnie używany do zarządzania kodem źródłowym w tworzeniu oprogramowania, umożliwiając wielu programistom współpracę nad nieliniowym rozwojem.

#### **Podstawy komendy do pracy z Git-em**

- git log
- git clone
- git checkout
- git status
- git commit
- git pull
- git push
- git branch
- git merge
- git rebase

https://blogprogramisty.net/ [komendy-git-a-ktore-nalezy-znac/](https://blogprogramisty.net/komendy-git-a-ktore-nalezy-znac/)

### **Pull request**

Pull request pozwalają informować innych o zmianach, które wypchnięto do gałęzi w repozytorium w systemie kontroli wersji. Po otwarciu go można przedyskutować i przejrzeć potencjalne zmiany ze współpracownikami oraz dodać kolejne zatwierdzenia, zanim zmiany zostaną scalone z gałęzią podstawową.

### **Code review**

Code review to ocena kodu mająca na celu identyfikację błędów, poprawę jakości kodu i pomoc programistom w poznaniu kodu źródłowego.

**21** Samsung Tech Guides

## **Samsung R&D Institute Poland**

**Samsung Tech Guides**